## QualiWare Shortcuts

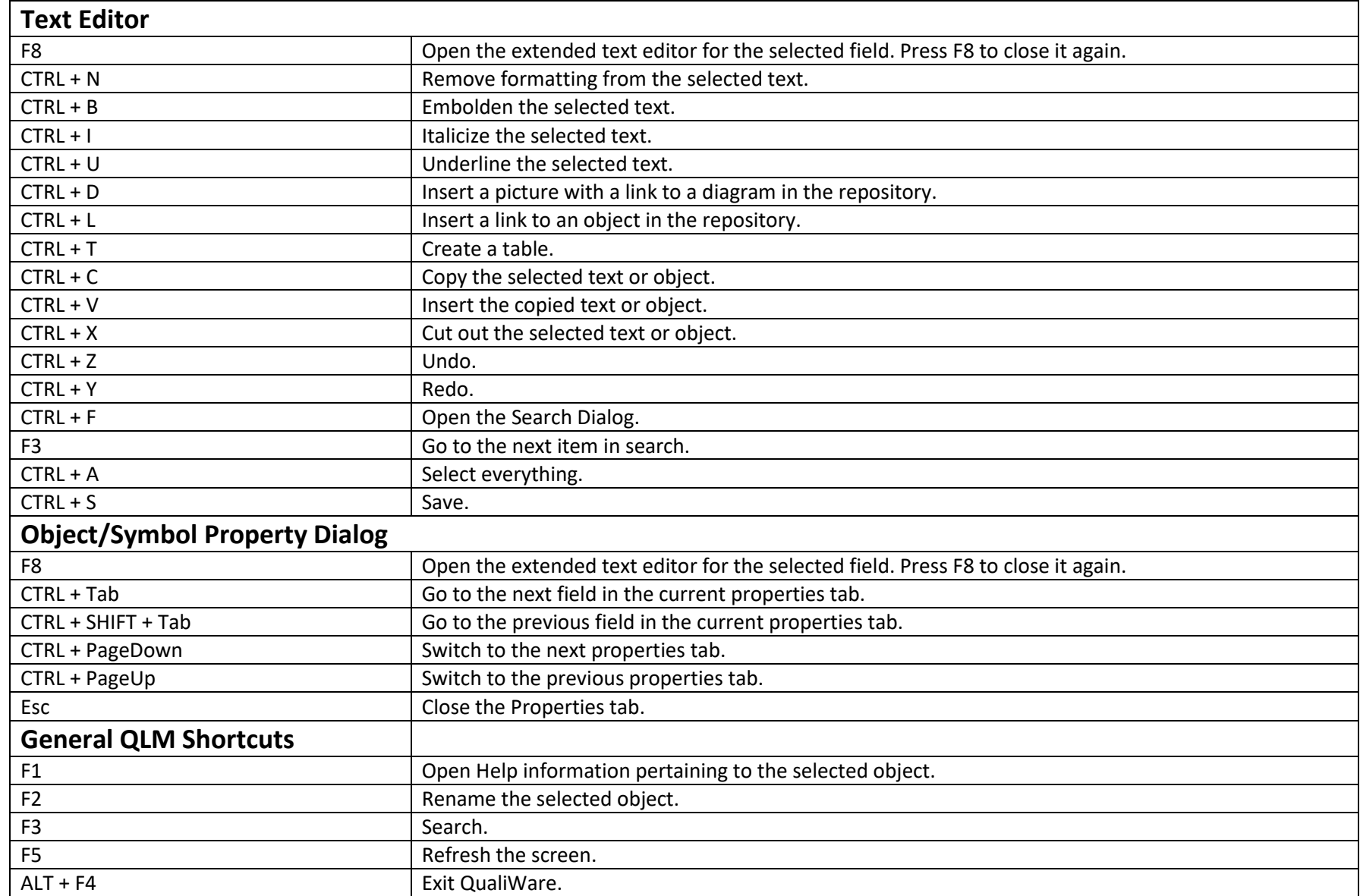

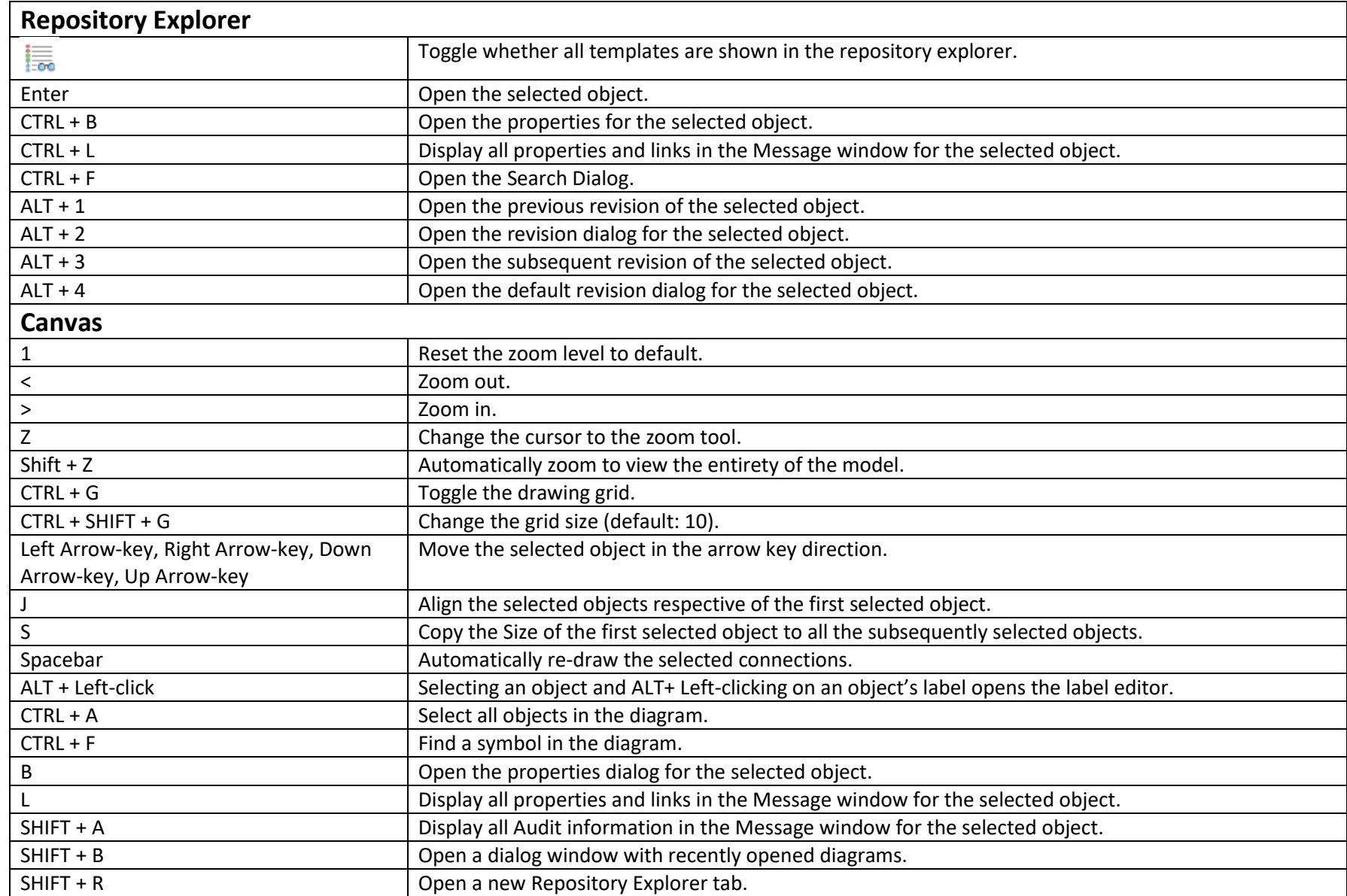